## **Çalışma Soruları 2**

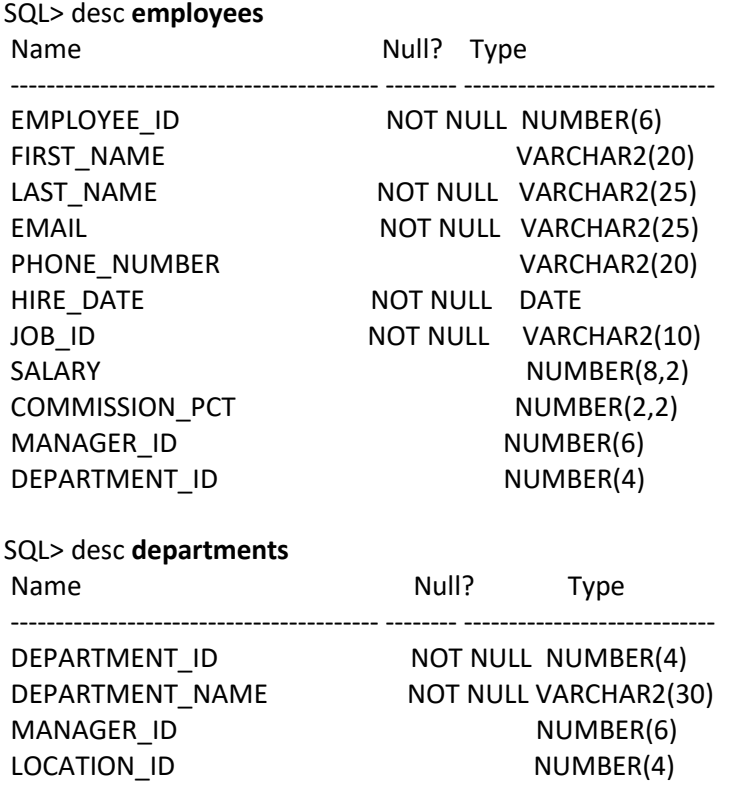

- 1. Çalışanların soyad ve maaşlarını (virgülle ayrılmış olarak) "ÇALIŞANLAR VE MAAŞLARI" başlıklı tek bir sütun halinde gösteriniz.
- 2. Her çalışanın soyadı, işe giriş tarihi, maaşı ve maaşının % 10 artmış halini gösteriniz. Yeni sütunu "YENİ MAAŞ" başlığı altında gösteriniz.
- 3. Soru 2'yi tekrar ediniz ve çalışanların tam adını (ad ve soyad), maaşını ve yeni maaştan eski maaşını çıkaran bir sütun ekleyiniz. Sütunun başlığını "ARTIŞ" olarak değiştiriniz.
- 4. Adının sondan ikinci harfi 'N' olan çalışanların ad ve soyadlarını görüntüleyiniz.
- 5. Her çalışan için, çalışanların soyadını ve bugüne kadar çalışmış oldukları ay sayısını gösteren bir sorgu yazınız. Bulduğunuz ay sayısını tam sayıya yuvarlayınız. Yeni sütunun başlığını "AY SAYISI" olarak değiştiriniz. Sorgu sonucunu ay sayısına göre artan sırayla görüntüleyiniz.
- 6. Tüm çalışanların adını ve maaşını aşağıdaki biçimde görüntüleyiniz: <Çalışan\_adi> <maaş> TL kazanıyor ancak <3 \* maaş> TL istiyor. Yeni sütunun başlığını "Rüya Maaşlar" olarak değiştiriniz.
- 7. Çalışanların adını, işe giriş tarihini ve maaşlarının artış tarihini gösteriniz. (Maaş artışı altı aylık hizmetten sonraki ilk Pazartesi günüdür) Yeni sütunü "ARTIŞ TARİHİ" olarak değiştiriniz. Tarihleri "Pazartesi, Ekim 1, 2016 " formatında olacak şekilde görüntüleyiniz.
- 8. Çalışanların soyadlarını , ve işe başladıkları tarihin gününü gösteren bir sorgu yazınız. Yeni sütunu "GÜN" olarak değiştiriniz. Sorgu sonucunu Pazartesi gününden başlayarak sıralayınız.
- 9. Çalışanların soyadlarını ve komisyon tutarlarını gösteren bir sorgu yazınız. Komisyon almayan çalışanlar için ,"Komisyon Yok" mesajını yazdırınız.
- 10. 'MAYIS' ayında işe girmiş olan çalışanların ad ve soyadlarını görüntüleyiniz.
- 11. Bugünün tarihini örnekteki biçimde görüntüleyiniz. Örnek:31 Ekim 2016, Pazartesi
- 12. Yılın 100'üncü gününden sonra işe alınan çalışanların ad, soyad ve bölümlerini gösteriniz.
- 13. 2010 yılından önce işe alınan çalışanların ad ve soyadlarını görüntüleyiniz.
- 14. Bugünün tarihinden 30 gün sonrasının tarihini gösteren bir sorgu yazınız.
- 15. 3 ay sonrasının ilk Pazartesi gününün tarihini gösteren bir sorgu yazınız.
- 16. İçinde bulunduğumuz ayın son gününü gösteren bir sorgu yazınız.